# **Techniques for Implementation of Symbolically Interpretable Haskell EDSLs**

Grigoriy Volkov May 27th, 2020

ISP RAS / NRU HSE

• Haskell is a typed functional programming language famous for hosting embedded domain-specific languages (EDSLs);

- Haskell is a typed functional programming language famous for hosting embedded domain-specific languages (EDSLs);
- At ISP RAS, we are developing formal specification languages embedded in Haskell, with some unique requirements;
- Haskell is a typed functional programming language famous for hosting embedded domain-specific languages (EDSLs);
- At ISP RAS, we are developing formal specification languages embedded in Haskell, with some unique requirements;
- Notably, we need to be able to interpret programs in these languages symbolically.

**Introduction to Haskell**

In functional programming, functions are first-class values that can be passed around to other functions.

```
map (+ 1) [1, 2, 3] -- [2, 3, 4]
```
In functional programming, functions are first-class values that can be passed around to other functions.

```
map (+1) [1, 2, 3] -- [2, 3, 4]
```
**Composing** functions is key to effective functional programming.

```
sumOfSquares = foldr (+) 0 . map (\xrightarrow x * x)
```

```
sumOfSquares [1, 2, 3] -- 14
```
In functional programming, functions are first-class values that can be passed around to other functions.

```
map (+1) [1, 2, 3] -- [2, 3, 4]
```
**Composing** functions is key to effective functional programming.

```
sumOfSquares = foldr (+) 0 . map (\xrightarrow x * x)
```

```
sumOfSquares [1, 2, 3] -- 14
```
These days, even the most popular industrial languages support some functional programming (C# LINQ, Java Streams)!

Haskell functions do not have side effects – they're like mathematical functions, not imperative procedures.

incr  $a =$  launch Rockets  $\delta\delta$   $a + 1 - -$  impossible!

Haskell functions do not have side effects – they're like mathematical functions, not imperative procedures.

incr  $a =$  launch Rockets  $\delta\delta$   $a + 1 - -$  impossible!

How can we communicate with the real world?

We can **compose** effectful **computations**!

main = putStrLn "hello" >> putStrLn "world"

Haskell offers powerful abstractions for doing that. (Coming up in a few slides!)

### **Haskell is a typed functional language**

Structures with fields are defined like this:

data Book = Book { catalogNumber :: Int, title :: String }

These are called product types.

### **Haskell is a typed functional language**

Structures with fields are defined like this:

data Book = Book { catalogNumber :: Int, title :: String }

These are called product types.

Record syntax (above) is optional, it just defines accessor functions.

```
data Book = Book Int String
```
Structures with fields are defined like this:

data Book = Book { catalogNumber :: Int, title :: String }

These are called product types.

Record syntax (above) is optional, it just defines accessor functions.

```
data Book = Book Int String
```
Enumerations are called sum types.

data Color = Red | Green | Blue

Structures with fields are defined like this:

data Book = Book { catalogNumber :: Int, title :: String }

These are called product types.

Record syntax (above) is optional, it just defines accessor functions.

```
data Book = Book Int String
```
Enumerations are called sum types.

```
data Color = Red | Green | Blue
```
The data syntax lets you define **sums of products**: each **constructor** can have any number fields:

```
data Part = CPU { cpuSpeed :: Int, cpuManufacturer :: String }
          | RAM { ramSize :: Int, ramSticks :: Int }
          | Fan
```
This is called **algebraic data types**.

### **Haskell is a polymorphic functional language**

Data types can be parameterized by types:

data Maybe a = Just a | Nothing

### **Haskell is a polymorphic functional language**

Data types can be parameterized by types:

```
data Maybe a = Just a | Nothing
```
Functions can be parameterized as well.

```
map :: (a \rightarrow b) \rightarrow [a] \rightarrow [b]
```
Data types can be parameterized by types:

```
data Maybe a = Just a | Nothing
```
Functions can be parameterized as well.

map ::  $(a \rightarrow b) \rightarrow [a] \rightarrow [b]$ 

This is called **parametric polymorphism** (known as "generics" in Java, "templates" in  $C_{++}$ ). In a pure language like Haskell, the type signature can make it really obvious what the function would be. (In fact, it is *impossible* for a function with this type signature to be anything valid other than map!)

Data types can be parameterized by types:

```
data Maybe a = Just a | Nothing
```
Functions can be parameterized as well.

map ::  $(a \rightarrow b) \rightarrow [a] \rightarrow [b]$ 

This is called **parametric polymorphism** (known as "generics" in Java, "templates" in  $C_{++}$ ). In a pure language like Haskell, the type signature can make it really obvious what the function would be. (In fact, it is *impossible* for a function with this type signature to be anything valid other than map!)

There is also **ad-hoc polymorphism** via **typeclasses** (roughly similar to "interfaces" in Java/etc., but more powerful):

class Plus a where add :: a -> a -> a

instance Plus Int where add a  $b = a + b$ instance Plus String where add a  $b = a \Leftrightarrow b$  **Fundamentals of Embedded DSLs**

Declare an Abstract Syntax Tree type, write interpreters that match on it.

```
data Expr = Num Int
          | Add Expr Expr
          | ...
-- e.g. Add (Add (Num 1) (Num 2)) (Num 3)
eval (Num i) = i
eval (Add \, l \, r) = eval \, l + eval \, rprint (Num i) = show i
print (Add l r) = print l <> " + " <> print r
```
Expression Problem $<sup>1</sup>$ : cannot add new constructs, only new interpretations!</sup>

<sup>&</sup>lt;sup>1</sup>The expression problem. / P. Wadler [et al.] // Posted on the Java Genericity mailing list. 1998.

Encode syntax as typeclasses, semantics as instances:

```
class Arithmetic repr where
    num :: Int → repr Int
    add :: repr Int \rightarrow repr Int \rightarrow repr Int
-- e.g. add (add (num 1) (num 2)) (num 3)
newtype Eval a = Eval \{ unEval :: a \}instance Arithmetic Eval where
    num = Runadd l r = Run $ unRun l + unRun rnewtype Print a = Print { unPrint :: Int \rightarrow String }
instance Arithmetic Print where
    num = Print . const . show
    add l r = Print \frac{1}{2} \c \rightarrow l c <> " + " <> r c
```
<sup>2</sup>*Carette J.*, *Kiselyov O.*, *Shan C.-c.* Finally Tagless, Partially Evaluated: Tagless Staged Interpreters for Simpler Typed Languages. // J. Funct. Program. USA, 2009. Sept. Vol. 19, no. 5. P. 509–543.

We can add new language constructs as a separate class!

```
class Lambda repr where
      lam :: (repr a \rightarrow repr b) \rightarrow repr (a \rightarrow b)
      app :: repr (a \rightarrow b) \rightarrow repr a \rightarrow repr b
```
#### instance Lambda Eval where

```
lam f = Run \ unRun . f . Run
app l r = Run $ (unRun l) (unRun r)
```

```
instance Lambda Print where
```
lam f = Print  $\frac{1}{2}$  \c  $\rightarrow$  "\var" <> c <> "  $\rightarrow$  " <> (unPrint  $\frac{1}{2}$  f  $\frac{1}{2}$  Print  $\frac{1}{2}$  const  $\frac{1}{2}$  "var" <> show c) (c + 1) app l r = Print  $\frac{1}{2}$  \c  $\rightarrow$  "(" <> l c <> ") (" <> r c <> ")"

Programs are polymorphic in the interpreter type.

We can compose languages by requiring multiple typeclasses to be implemented on the interpreter type!

```
prog :: (Lambda repr, Arithmetic repr) => repr Int
prog = app (lam (add (num 1))) (num 2)
```
**Implementing Symbolically Interpretable Imperative EDSLs**

### **The Obligatory Monad Tutorial Slide**

You can write imperative programs in Haskell with **do notation**:

```
main = doname ← getLine
    putStrLn $ "Hello, " <> name
```
### **The Obligatory Monad Tutorial Slide**

You can write imperative programs in Haskell with **do notation**:

```
main = doname ← getLine
    putStrLn $ "Hello, " <> name
This is just syntactic sugar for:
main = getLine >>= \name \rightarrow putStrLn $ "Hello, " <> name
What is >>=?
```
You can write imperative programs in Haskell with **do notation**:

```
main = doname ← getLine
     putStrLn $ "Hello, " <> name
This is just syntactic sugar for:
main = getLine >>= \name \rightarrow putStrLn $ "Hello, " <> name
What is >>=?class Monad m where
  (\gg=) :: m a \rightarrow (a \rightarrow m b) \rightarrow m b
  -- ...
```
The monadic **bind** combinator >>= sequentially composes effectful computations with a **data dependency**:

in the above example you need the actual result of getLine to produce the putStrLn "Hello, username" computation!

Say we have a logging construct, and it is implemented using monads in the real interpreter.

```
class Monad repr => Logging repr where
    log :: String → repr ()
```
Of course we can implement Logging for Print..

```
instance Logging Print where
    log x = Print $ const $ "log \"" <> x <> "\""
```
Say we have a logging construct, and it is implemented using monads in the real interpreter.

```
class Monad repr => Logging repr where
    log :: String \rightarrow repr ()
```
Of course we can implement Logging for Print..

```
instance Logging Print where
    log x = Print $ const $ "log \"" <> x <> "\""
```
But Logging also requires Monad.

```
instance Monad Print where
    l >>= r = Print \frac{1}{2} \c \rightarrow unPrint l c <> " >>= " <>
                                   (unPrint r ??undefined??) c
```
We do not have the actual result of the left computation – Print is a **symbolic** interpreter!

We can't use monads! But wait, all is not lost..

• we do not actually **need** monads in the syntactic typeclasses.

We can't use monads! But wait, all is not lost...

- we do not actually **need** monads in the syntactic typeclasses.
- we need monadic composition in the evaluator, but regular functional composition in the printer.

We can't use monads! But wait, all is not lost...

- we do not actually **need** monads in the syntactic typeclasses.
- we need monadic composition in the evaluator, but regular functional composition in the printer.
- solution: abstract over the composition method!

We can't use monads! But wait, all is not lost..

- we do not actually **need** monads in the syntactic typeclasses.
- we need monadic composition in the evaluator, but regular functional composition in the printer.
- solution: abstract over the composition method!

```
class RCombinators repr where
```
obind :: repr a  $\rightarrow$  (repr a  $\rightarrow$  repr b)  $\rightarrow$  repr b

```
instance RCombinators Eval where
```
a `obind`  $f = (>>=)$  a \$  $f$  . return

## instance RCombinators Print where

```
a `obind` f = Print \frac{1}{2} \c \rightarrow unPrint l c <> " >>= " <> unPrint r c
```
Now we have to use the RebindableSyntax language extension to make do notation work with our custom combinator.

```
prog = let (>>=) = obind in do
    ident ← generateId
    log ident
```
Now we have to use the RebindableSyntax language extension to make do notation work with our custom combinator.

```
prog = let (>>=) = obind in doident ← generateId
    log ident
```
Actually, we have to repeat the process for (>>) to make do lines that don't bind variables work.

Now we have to use the RebindableSyntax language extension to make do notation work with our custom combinator.

```
prog = let (>>=) = obind in doident ← generateId
    log ident
```
Actually, we have to repeat the process for (>>) to make do lines that don't bind variables work.

Actually, in our production DSL, we overload a lot more things this way, because we want to allow lots of operations inside the DSL..

- RebindableSyntax uses definitions from the current **scope**.
- let / where bindings are the easiest way to bring definitions into local scope..
- RebindableSyntax uses definitions from the current **scope**.
- let / where bindings are the easiest way to bring definitions into local scope..
- but repeating this for lots of functions is very cumbersome:
	- let  $(\gg)=$  = obind;  $(\gg)=$  oseq; ifThenElse = ite;  $(+)$  = add; .. in
		- ..
- RebindableSyntax uses definitions from the current **scope**.
- let / where bindings are the easiest way to bring definitions into local scope..
- but repeating this for lots of functions is very cumbersome:
	- let  $(\gg)=$  = obind;  $(\gg)=$  oseq; ifThenElse = ite;  $(+)$  = add; .. in ..
- importing a module with all the definitions is easy, but confines EDSL programs to their own modules;
- RebindableSyntax uses definitions from the current **scope**.
- let / where bindings are the easiest way to bring definitions into local scope..
- but repeating this for lots of functions is very cumbersome:
	- let  $(\gg)=$  = obind;  $(\gg)$  = oseq; ifThenElse = ite;  $(+)$  = add; .. in ..
- importing a module with all the definitions is easy, but confines EDSL programs to their own modules;
- would be nice to be able to bring the whole EDSL into scope using RecordWildCards: let DSL{..} = ourDsl in ..

To make let  $DSL\{.. \}$  = ourDsl in .. work, we need to define these things:

```
noDsl = DSL { ( == ) = (Prelude, ==), (>>=) = (Prelude.>>=) }
dsl = DSL { (==) = eq, (\gg)= ) = obind }
```
What type would DSL have? Well, we need to **decide** between overloaded types and standard library types..

To make let  $DSL\{.. \}$  = ourDsl in .. work, we need to define these things:

```
noDsl = DSL { ( == ) = (Prelude, ==), (>>=) = (Prelude.>>=) }
dsl = DSL { (==) = eq, (\gg=) = \text{obind }
```
What type would DSL have? Well, we need to **decide** between overloaded types and standard library types..

We need functions at the **type level**! These are called type families.

Here's how to decide between wrapped and unwrapped values based on a boolean:

```
type family W b repr a where
 W 'False repr a = a
 W 'True repr a = repr a
```
Similarly, in the paper we define WM for choosing between two wrappings, and WMC for choosing between a Monad m constraint and an empty constraint.

The type of DSL uses these type families to decide between DSL and regular functions:

data DSL w repr a b m = DSL  $\{ (-=) : : Eq a => W w$  repr  $a \rightarrow W w$  repr  $a \rightarrow W w$  repr Bool ,  $(>>=)$  :: WMC w m  $\Rightarrow$  WM w repr m a  $\Rightarrow$  (W w repr a  $\Rightarrow$  WM w repr m b) → WM w repr m b }

The type of DSL uses these type families to decide between DSL and regular functions:

data DSL w repr a b m = DSL  $\{ (-=) : : Eq a => W w$  repr  $a \rightarrow W w$  repr  $a \rightarrow W w$  repr Bool ,  $(\gg=)$  :: WMC w m  $\Rightarrow$  WM w repr m a  $\rightarrow$  (W w repr a  $\rightarrow$  WM w repr m b) → WM w repr m b }

The types of the aforementioned DSL values are:

```
noDsl :: DSL 'False (Const Void) a
dsl :: RCombinators repr => DSL 'True repr a b m
```
Now, when the module with the DSL type is imported, we have to decide between using regular and DSL operations with a let  $DSL\{.. \} =$  ... construct.

## **Thank you!**

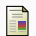

*Carette J.*, *Kiselyov O.*, *Shan C.-c.* — Finally Tagless, Partially Evaluated: Tagless Staged Interpreters for Simpler Typed Languages.  $-$  // J. Funct. Program. — USA, 2009. — Sept. — Vol. 19, no. 5. — P. 509–543. The expression problem.  $/$ .  $-$  P. Wadler [et al.]  $//$  Posted on the Java Genericity mailing list. — 1998.